$4.1$ 

## $4.1.1$

 $NACCS$  $4-1-1$ 

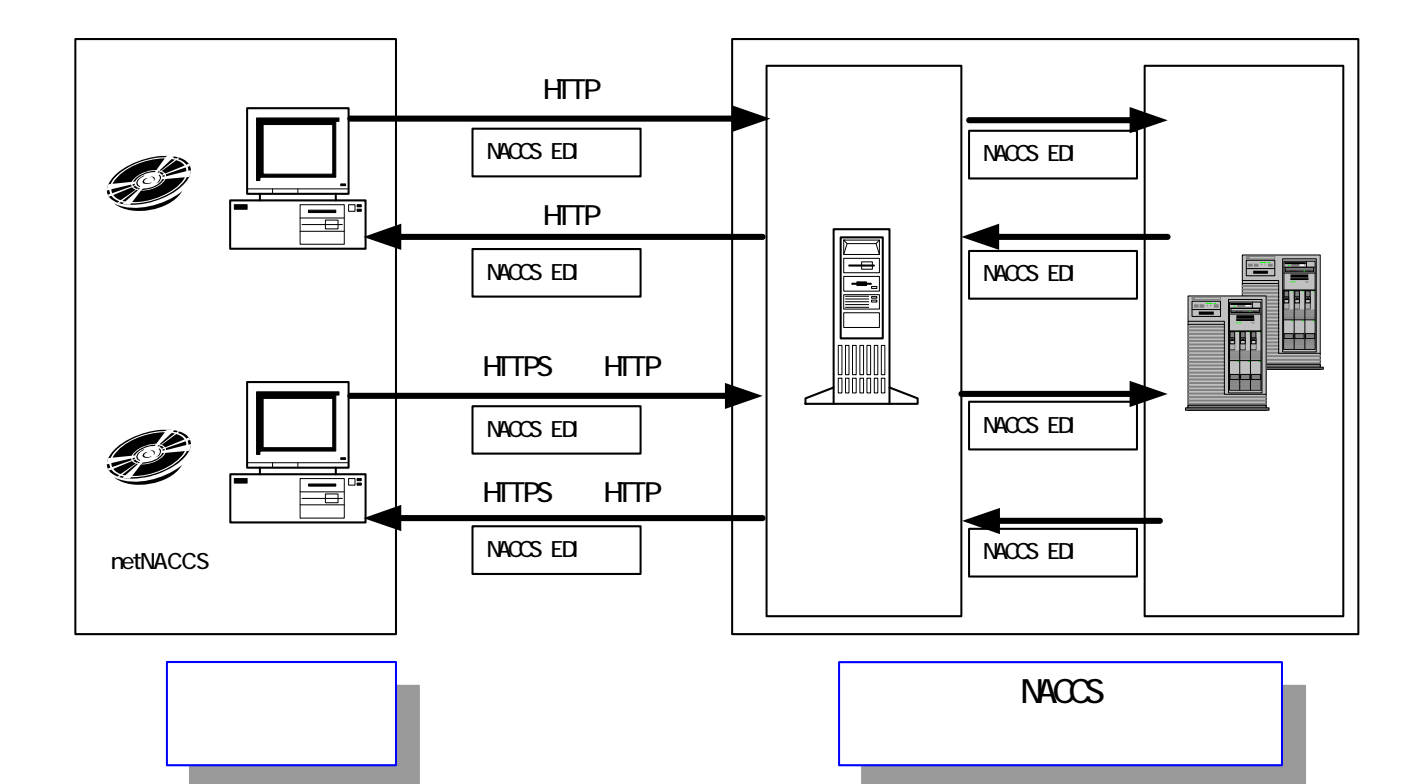

 $4-1-1$ 

NACCS

net NACCS

net NACCS

# $4.1.2$

(1) NACCS<br>NACCS  $NACCS$  $\text{TCP/IP}$  $\Box$ 

# $(2)$

NACCS netNACCS netNACCS net  $TCP/I$  P  $HTPS$  ( )  $($   $)$  net NACCS

 $HTIP$ 

 $HITPS$ 

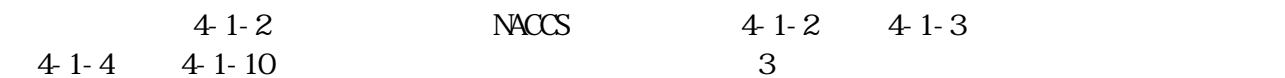

4.1.3.1 **NACCS** INQ

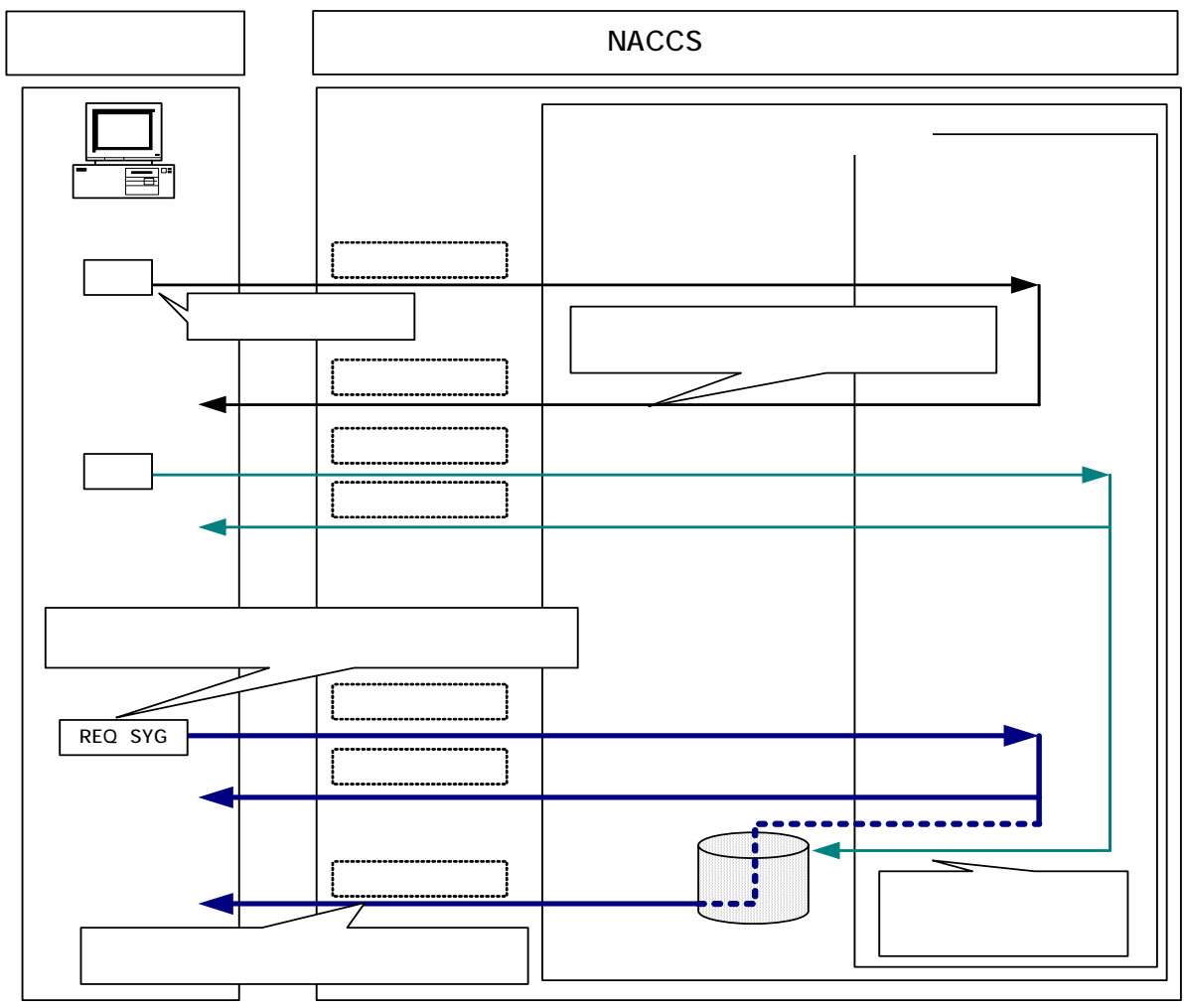

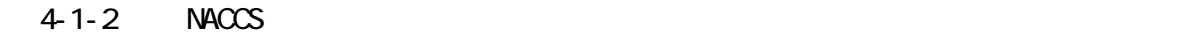

 $R$ EQ

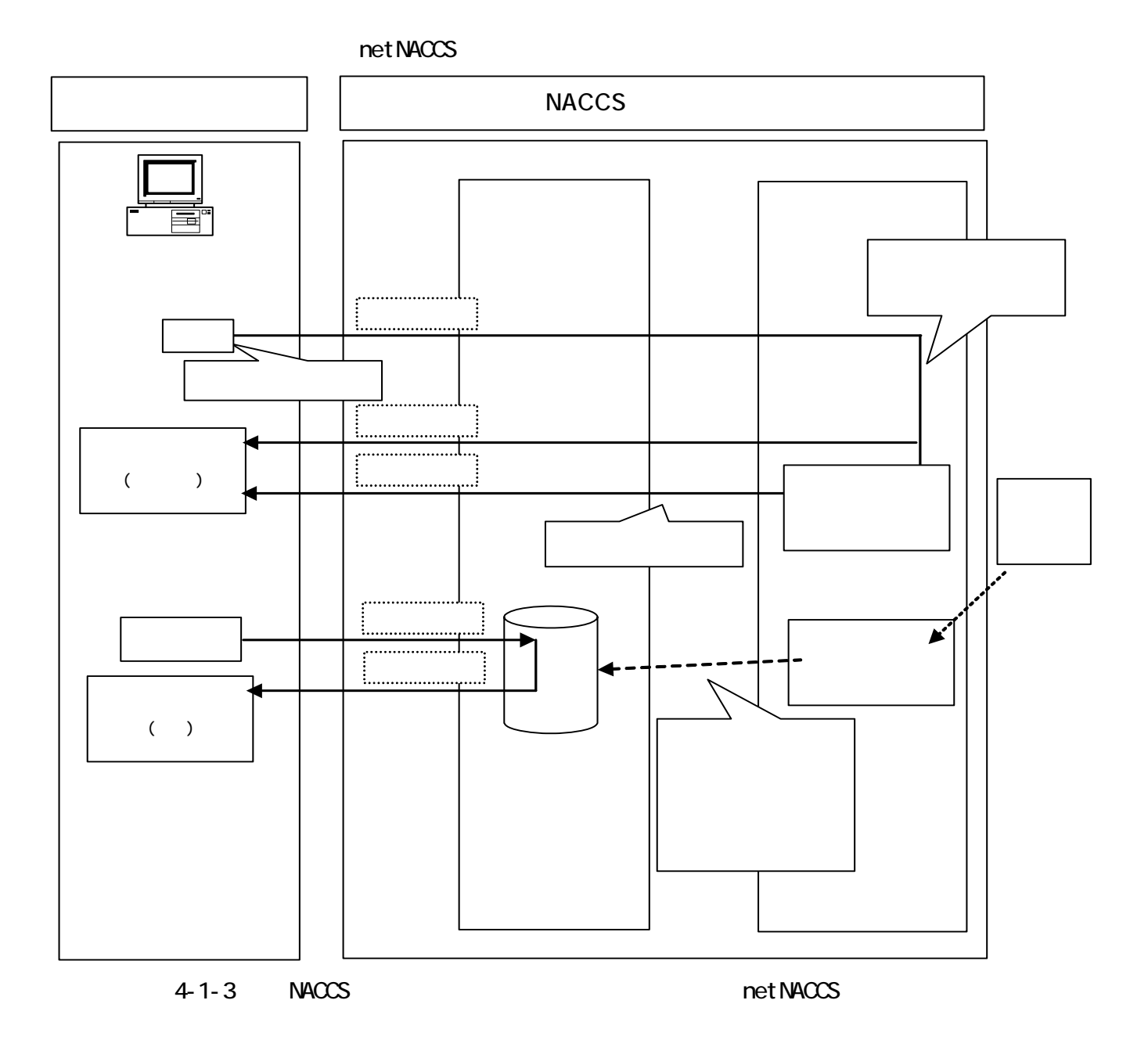

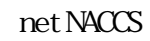

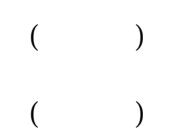

4.1.3.2 INQ

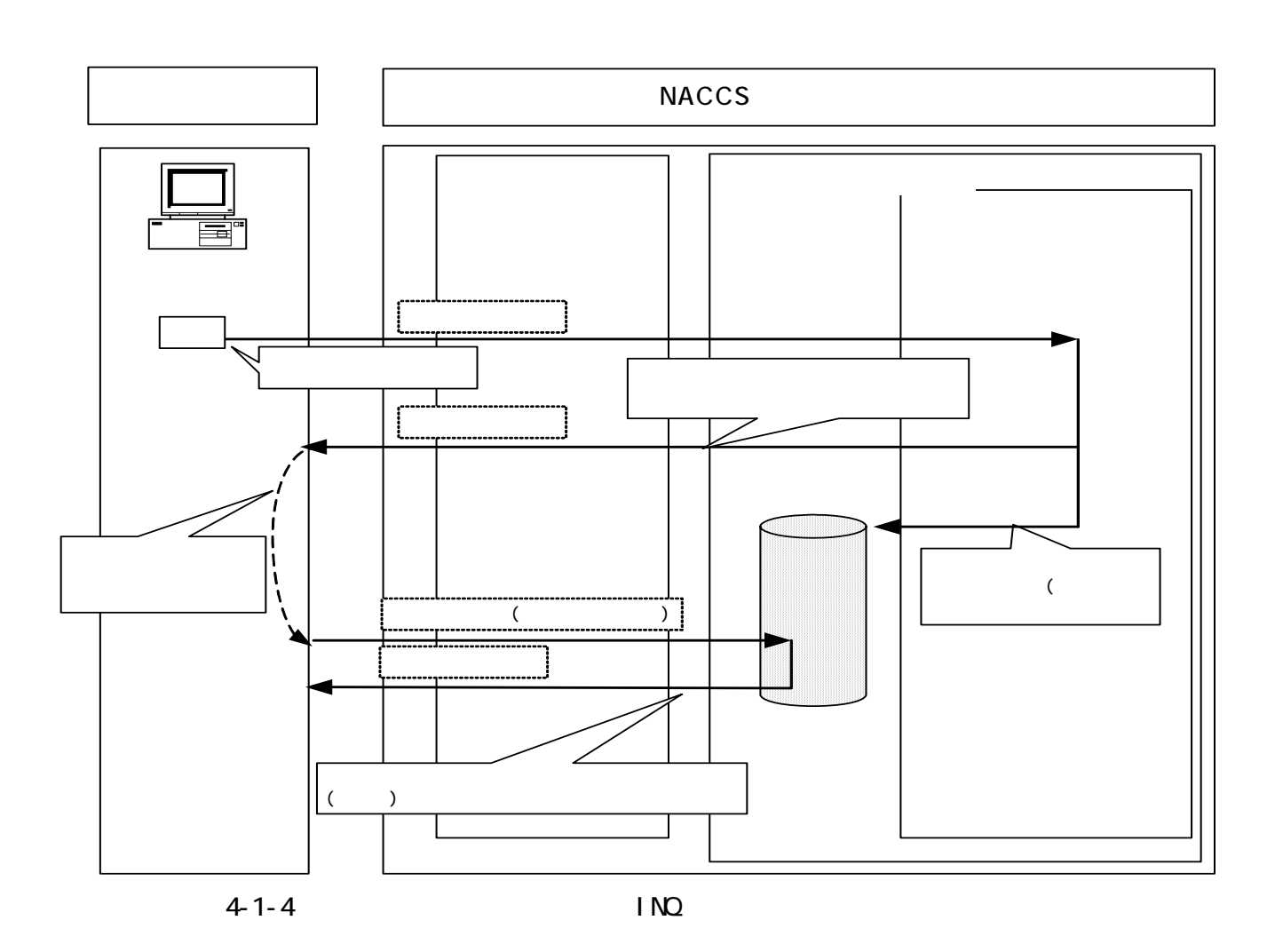

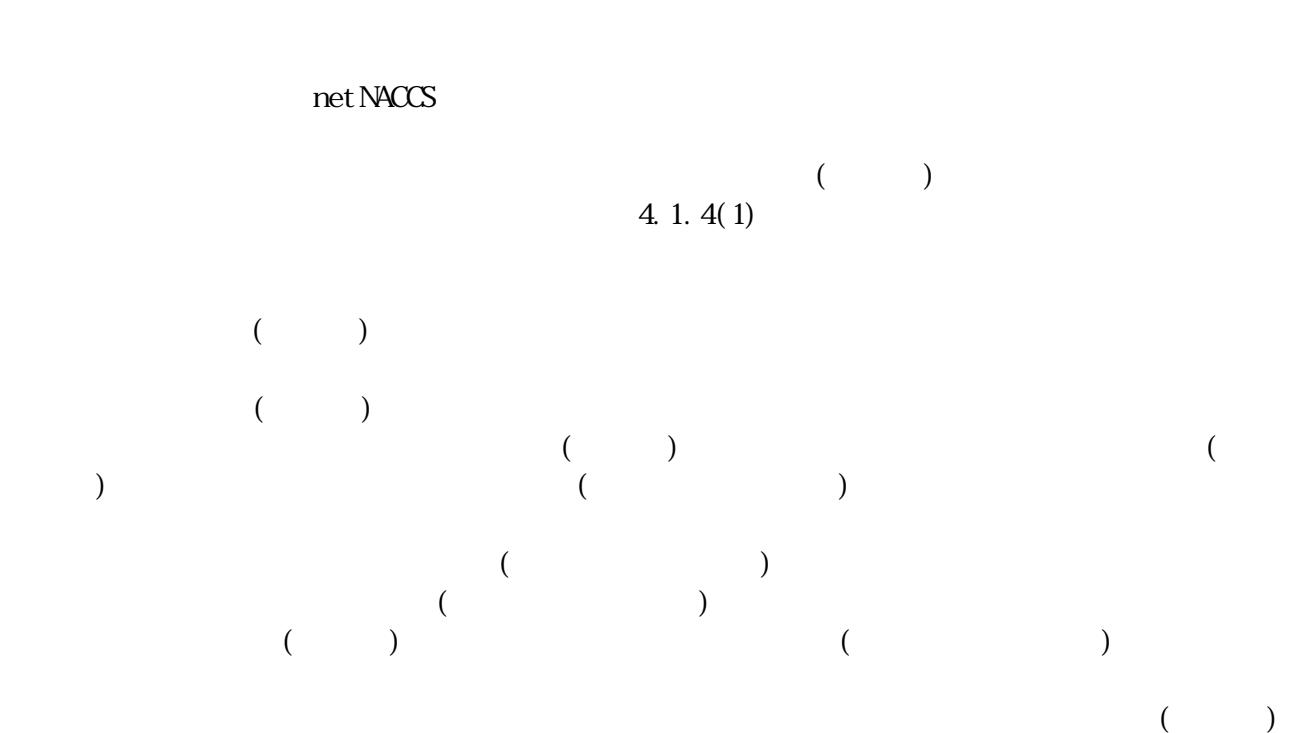

4-1-5

 $($ 

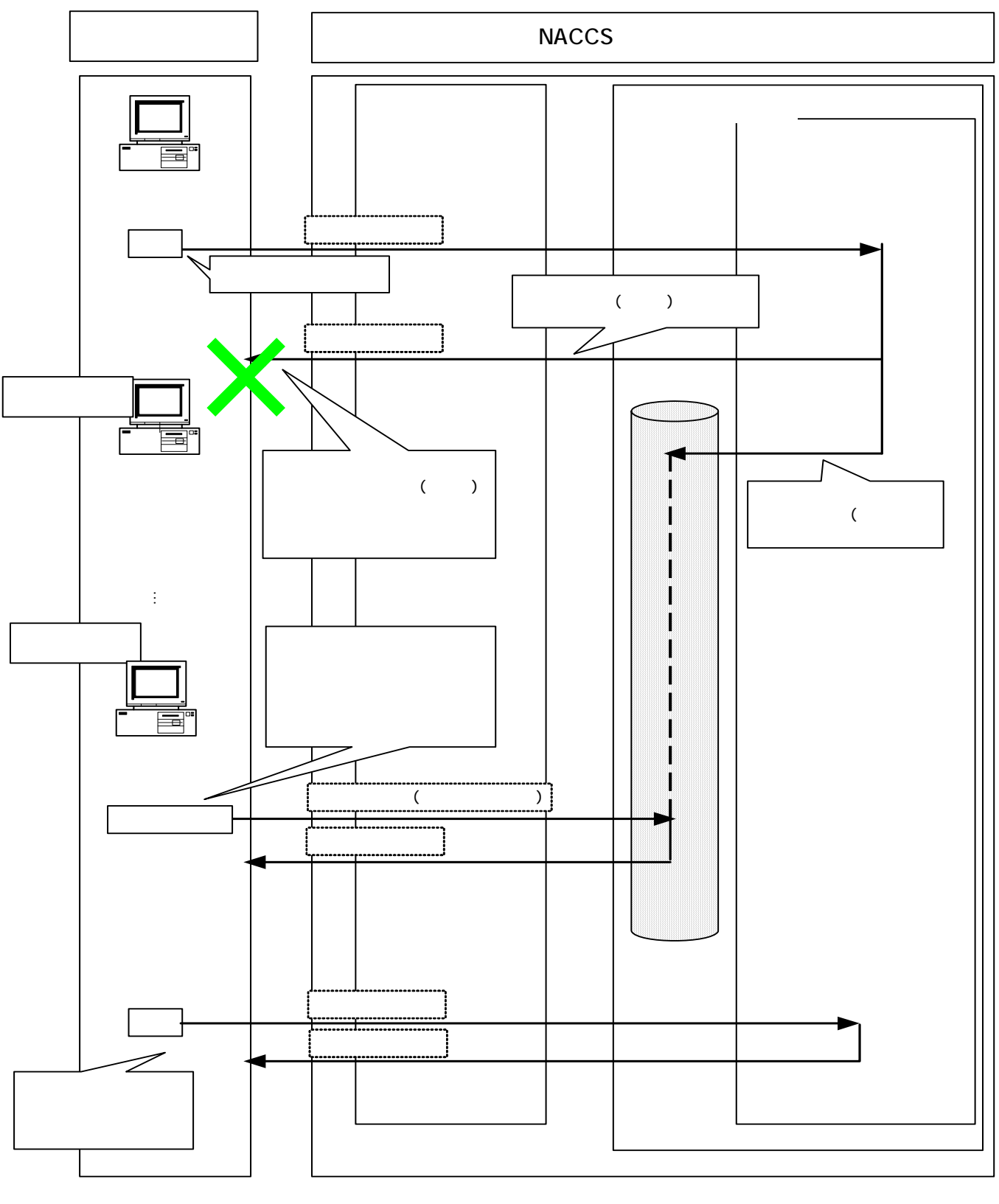

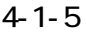

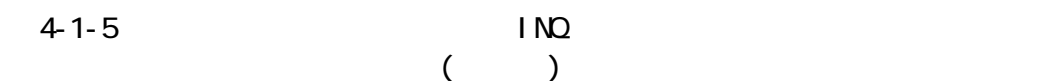

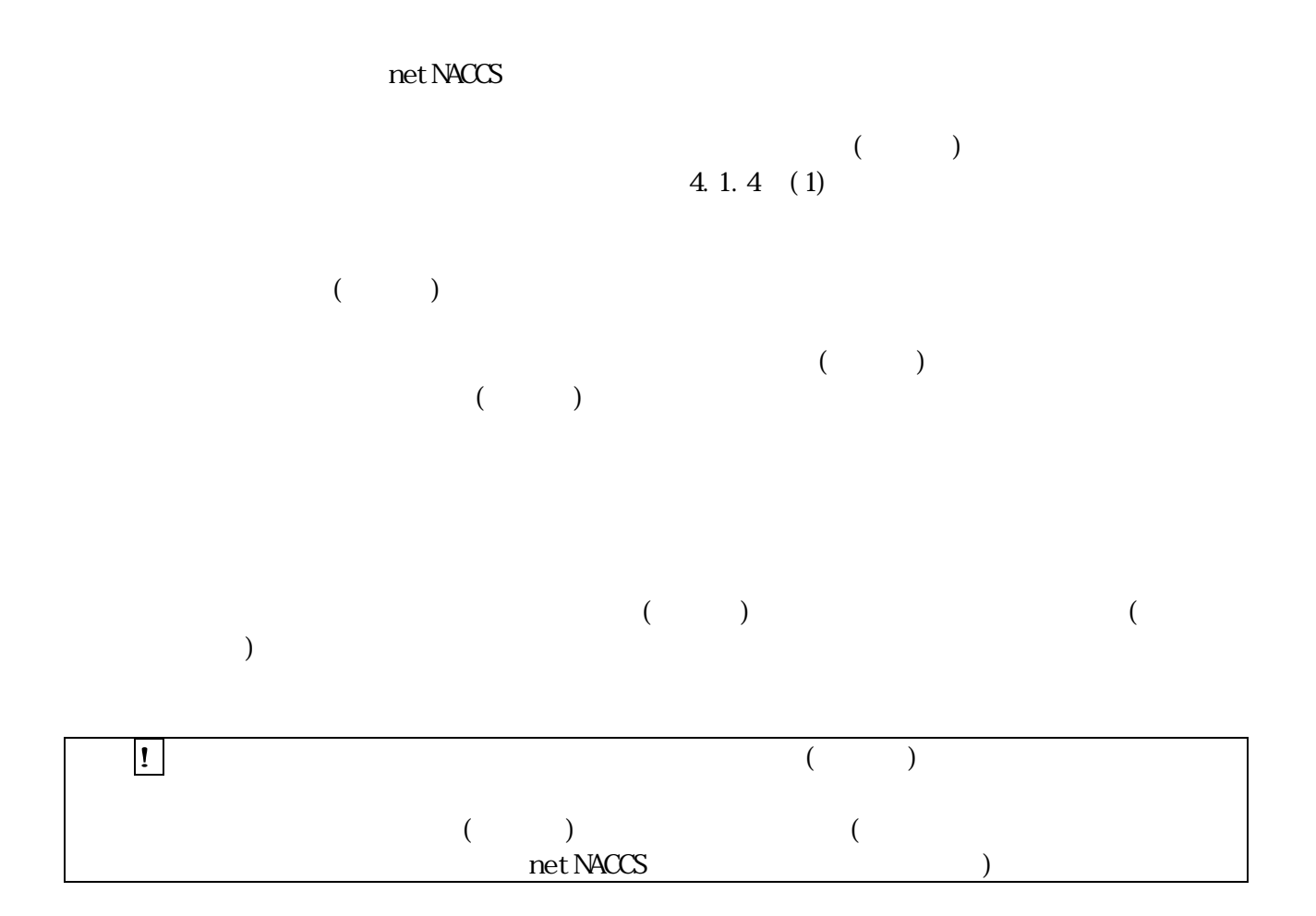

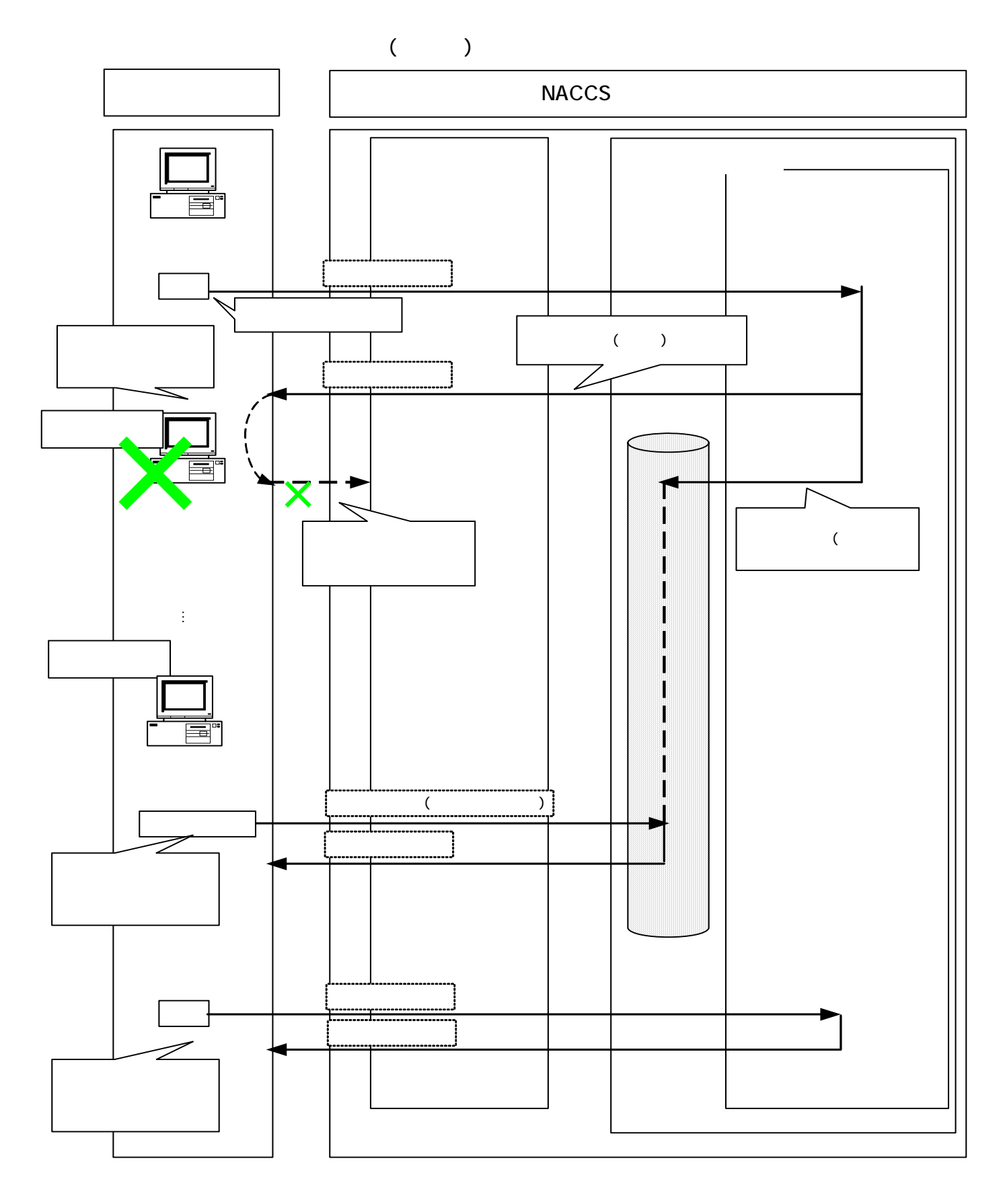

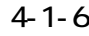

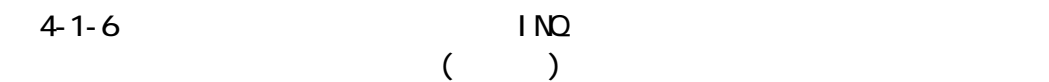

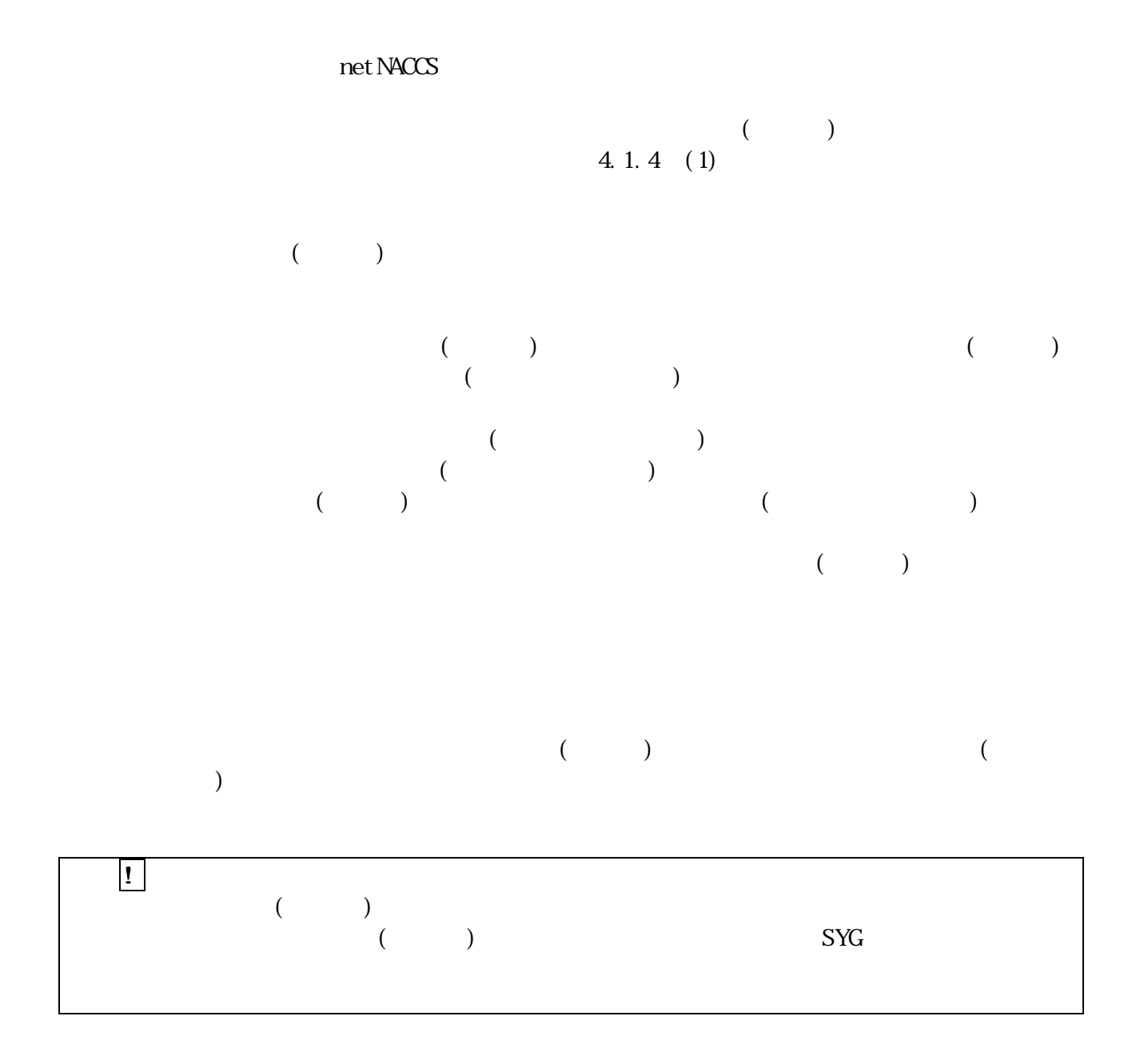

### 4.1.3.3 EXC

 $EXC$ 

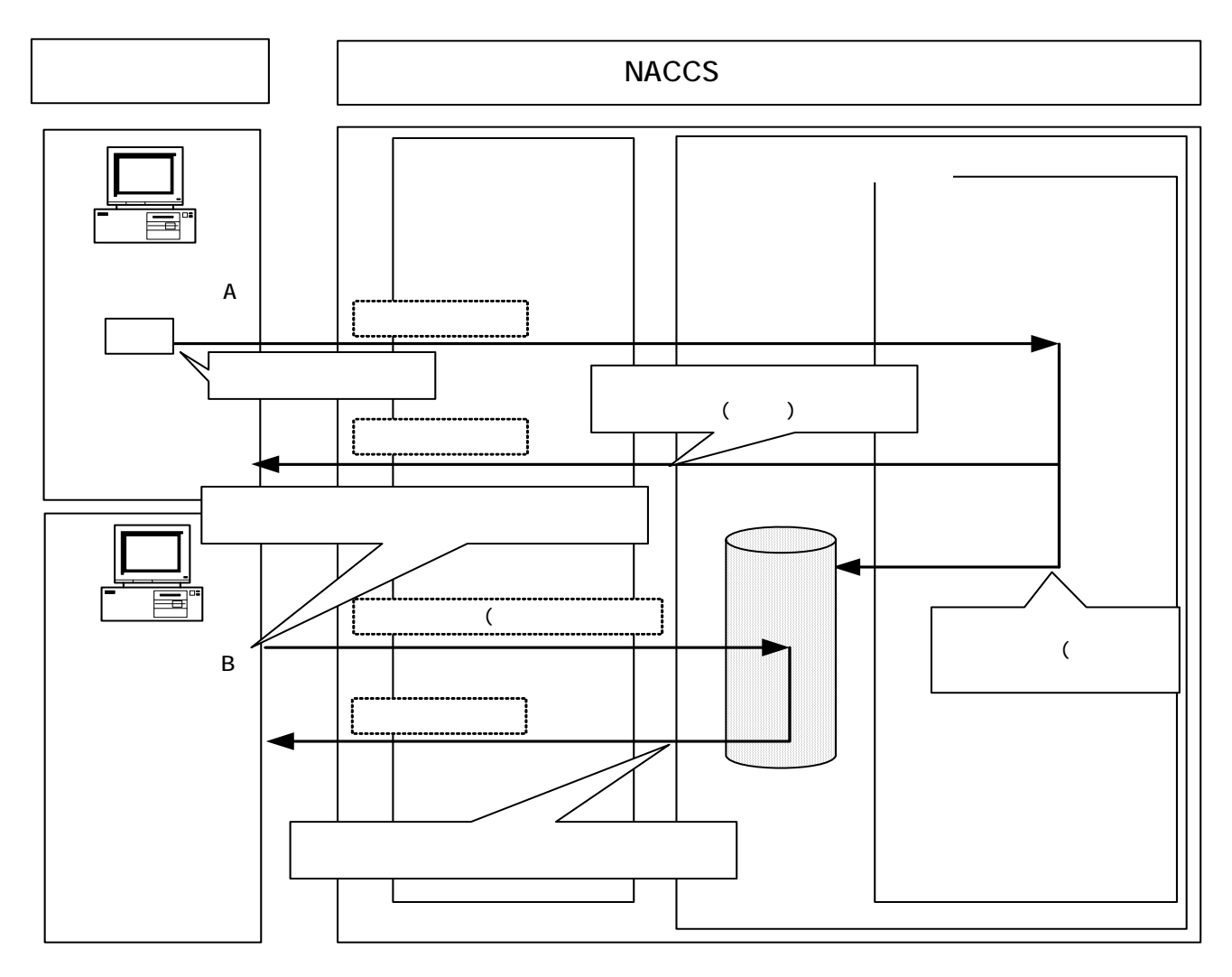

図 4-1-7 本システムの業務処理例(EXC 型電文を論理端末名単位に取得する場合)

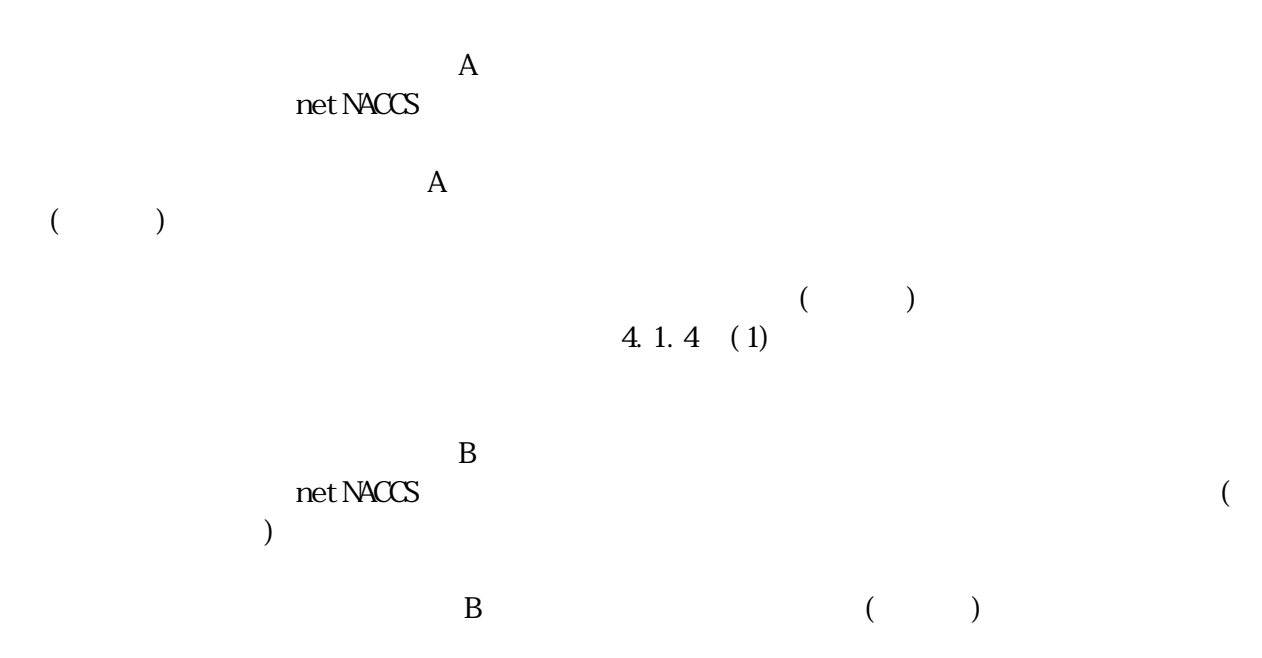

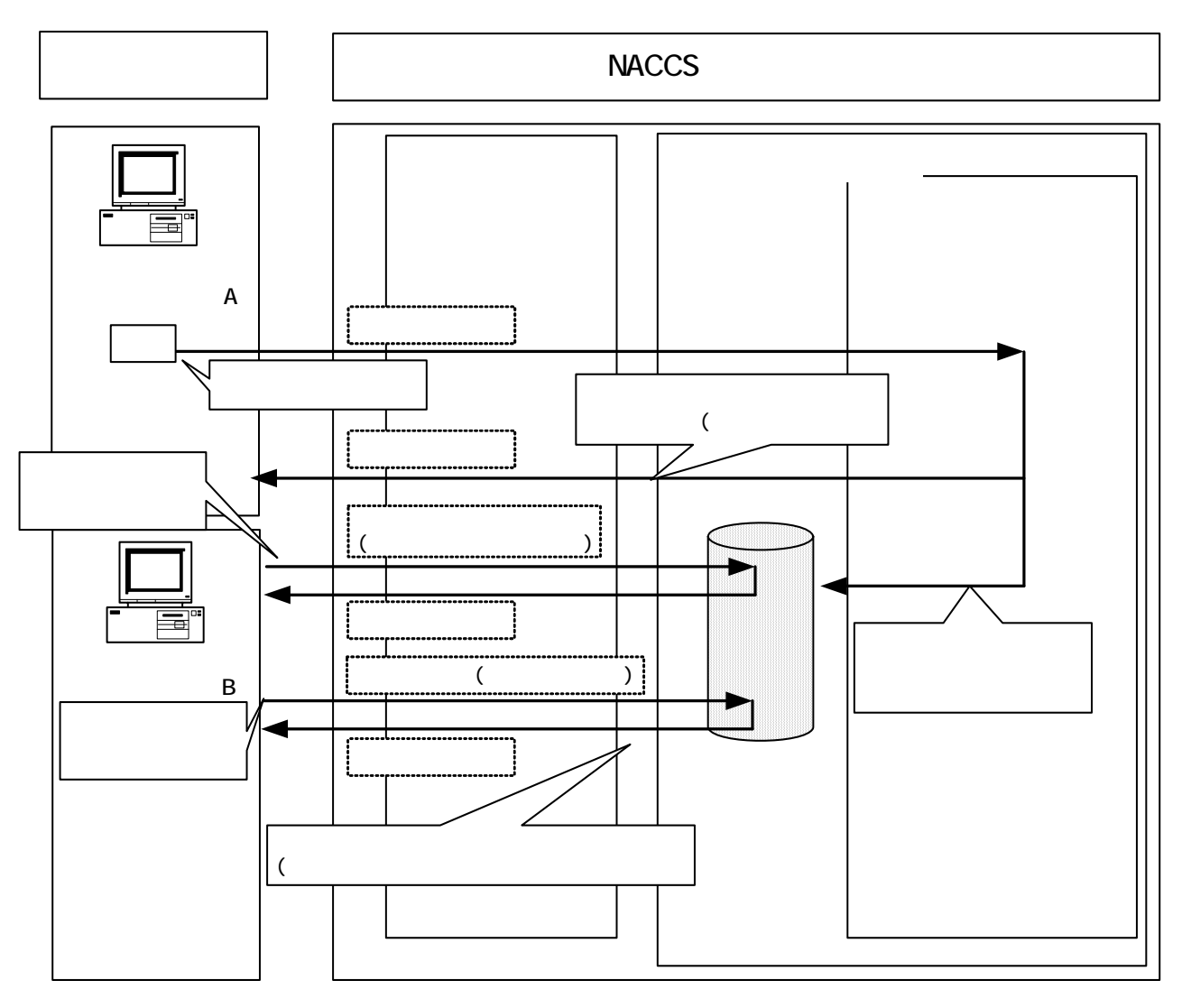

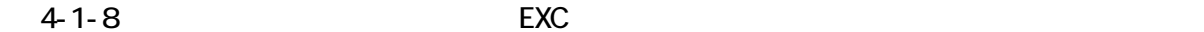

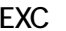

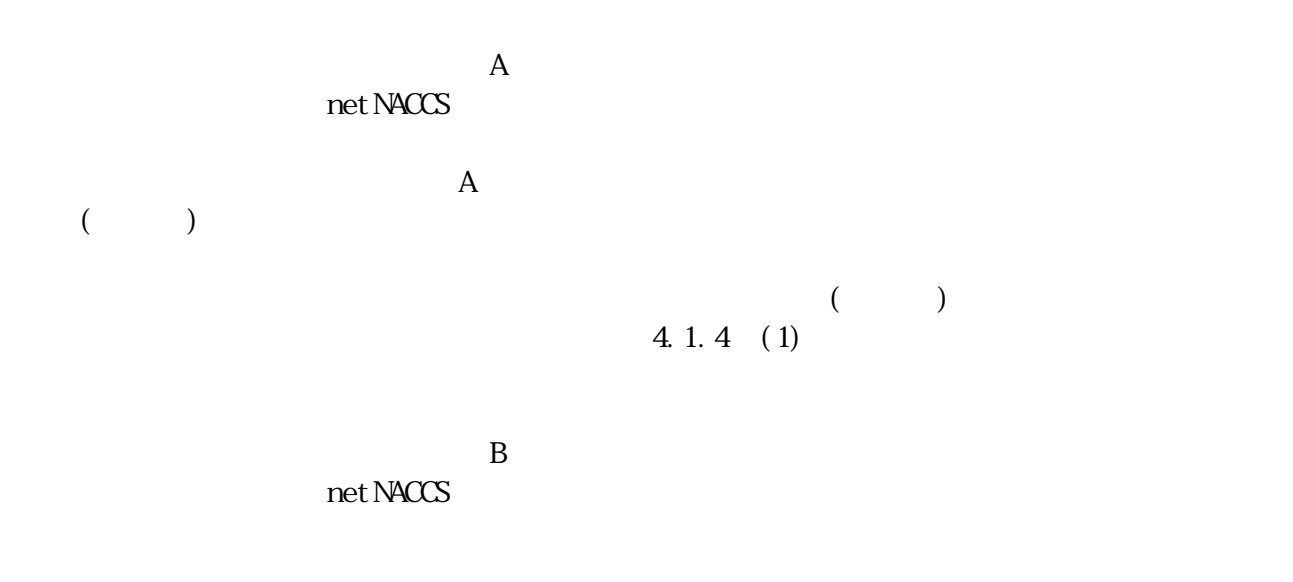

 $EXC$ 

4.1.3.4 EXZ

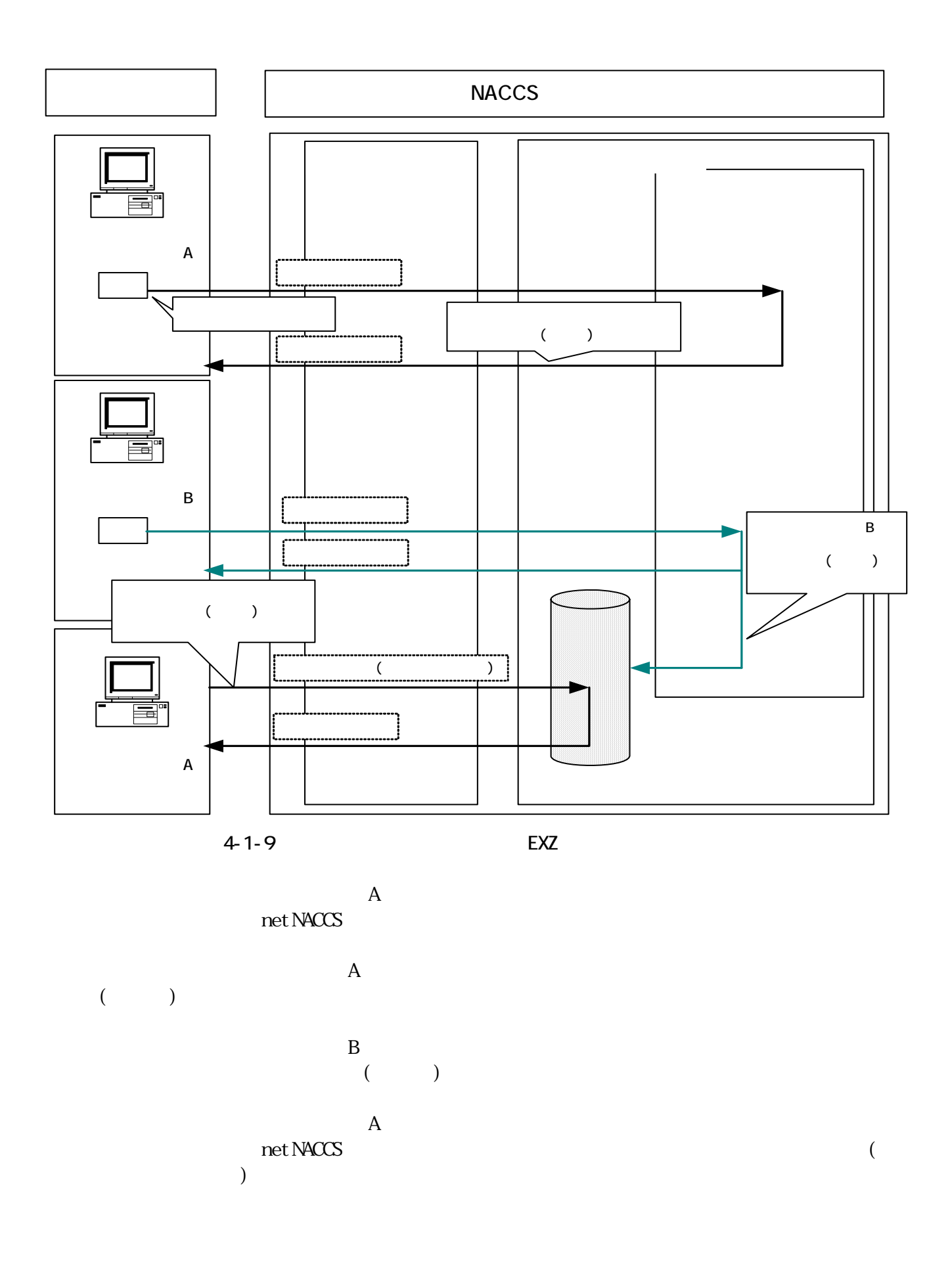

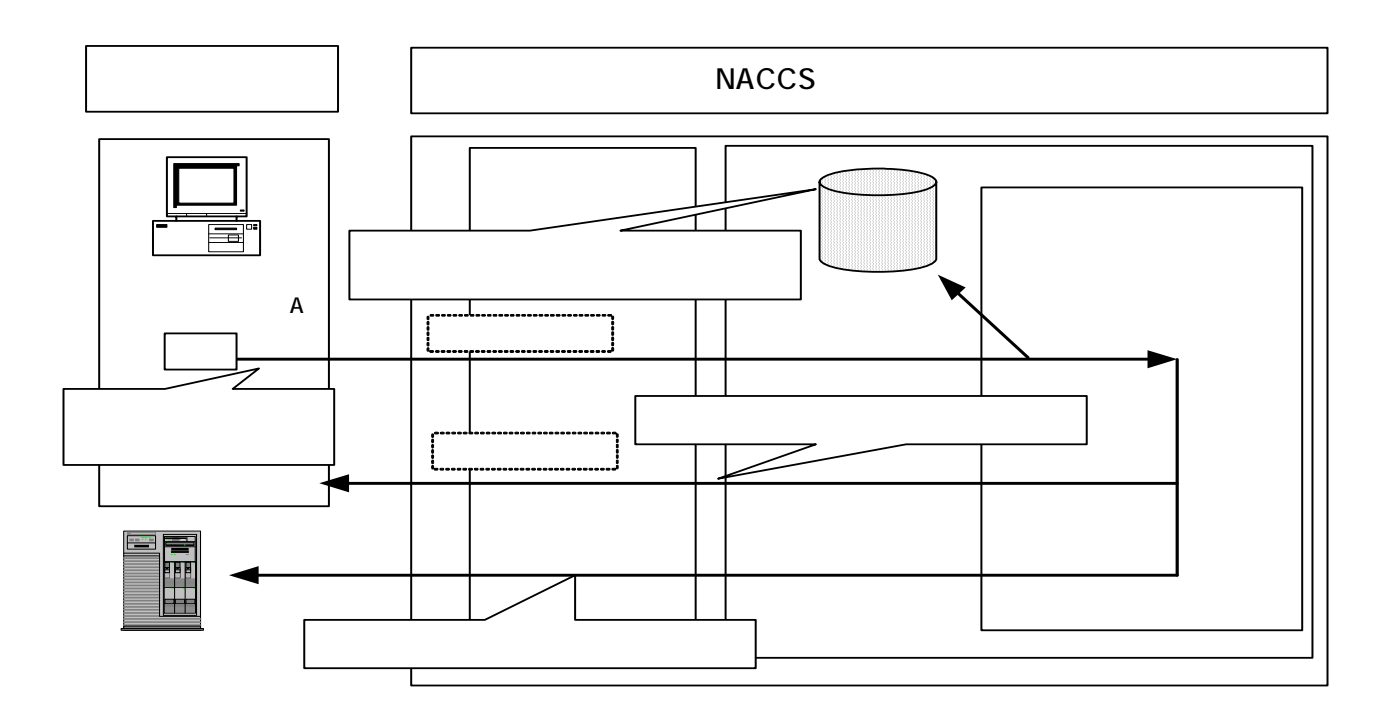

 $4 - 1 - 10$ 

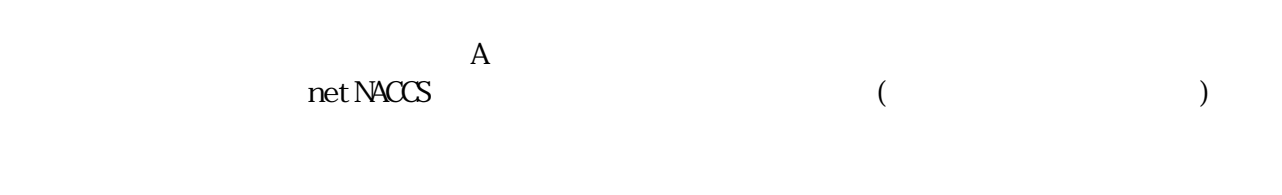

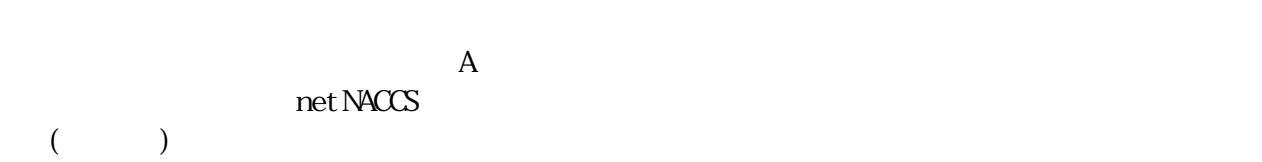

 $4.1.4$ 

 $(1)$ 

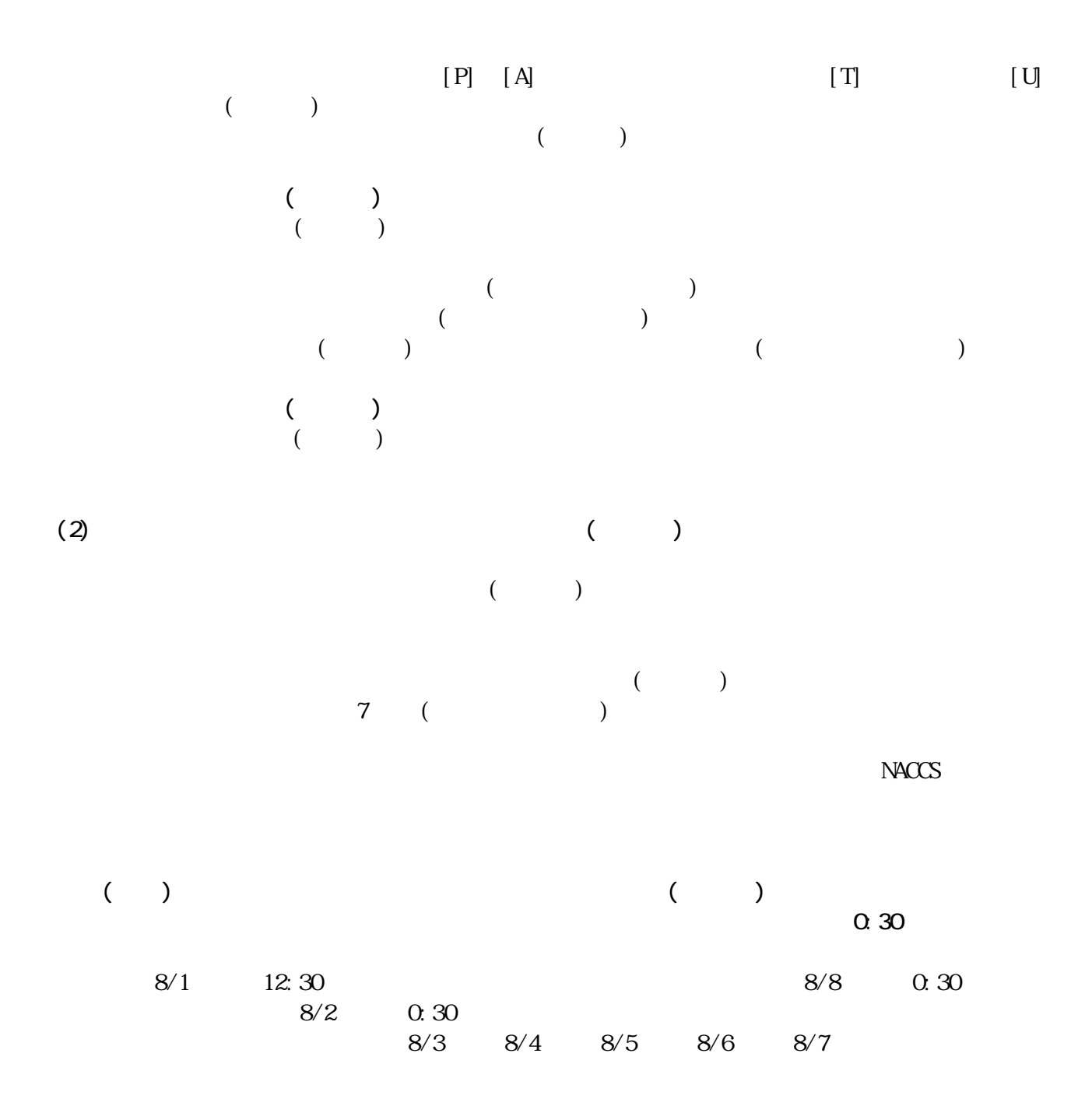

 $(3)$ 

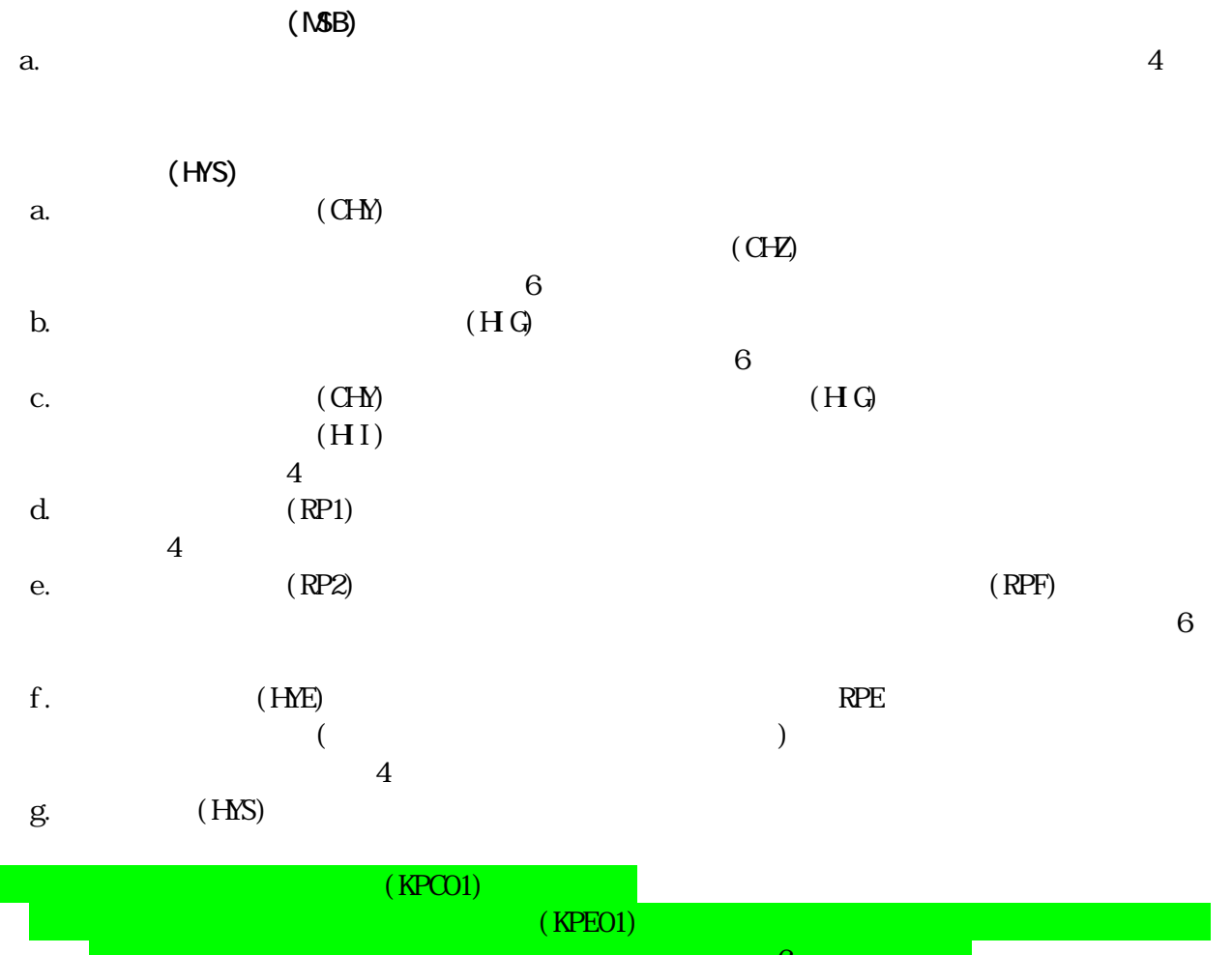

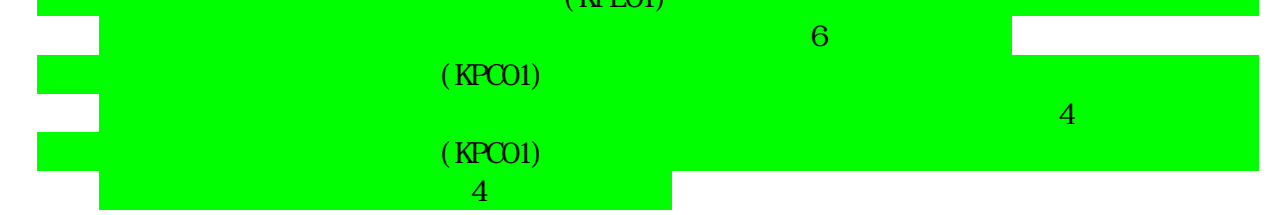

 $(4)$ 

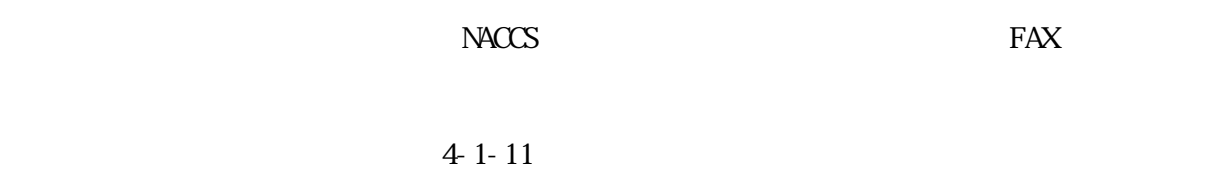

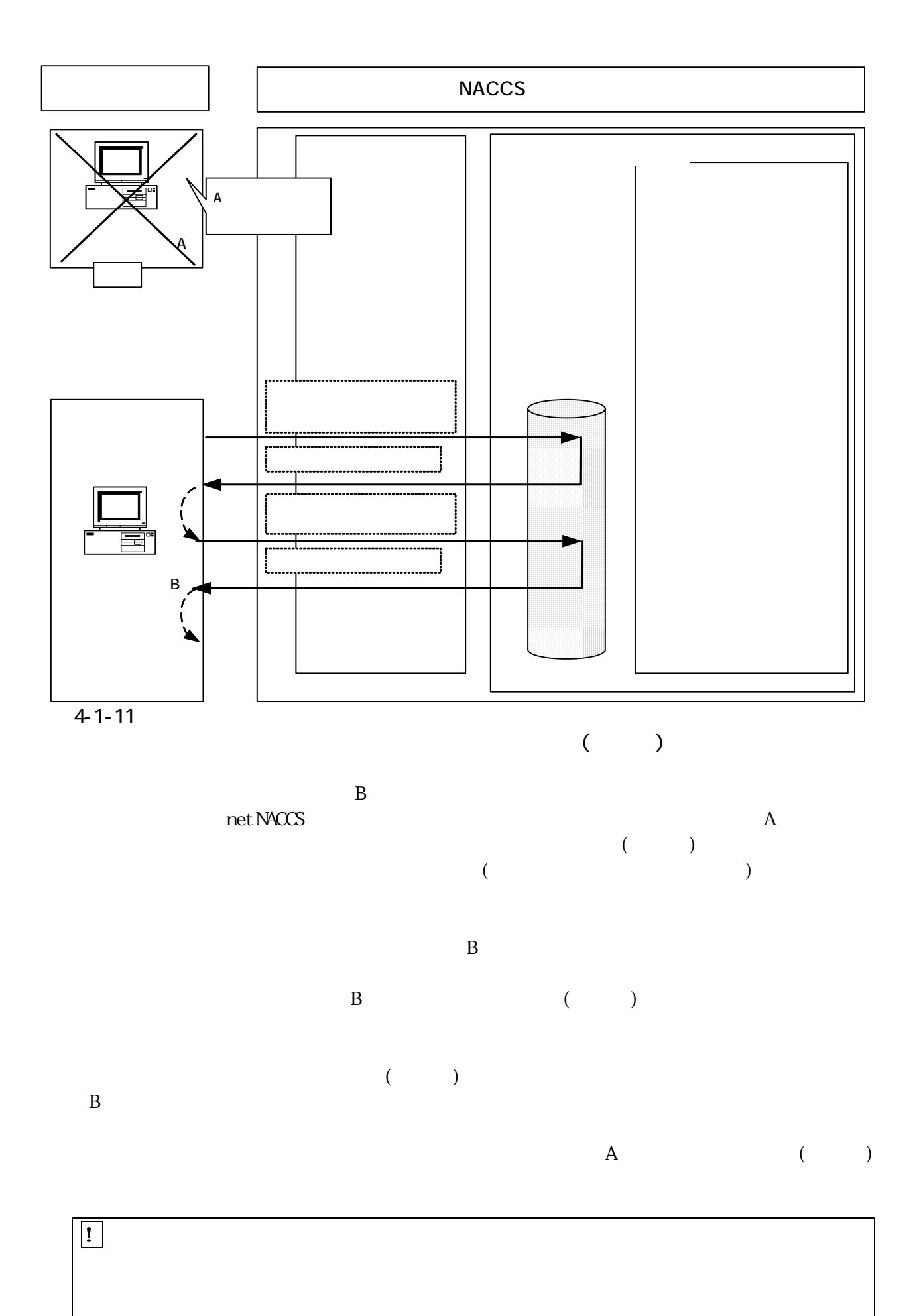

4-1-16